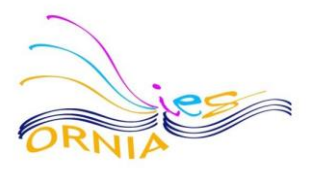

## NORMAS DE USO DE LAS AULAS DE INFORMÁTICA

Las aulas de informática son utilizadas cada día por un elevado número de profesores y grupos de alumnos. Se trata por tanto, de un espacio de trabajo compartido que se debe cuidar, evitando así desperfectos y averías que perjudican o todos.

- En todo momento el aula estará supervisada por el profesor, que será el responsable último de lo que suceda en ello. Por lo tanto, no se autoriza el acceso ni la permanencia de los alumnos solos en las aulas de informática. Las aulas de informática deben estar cerradas de forma que sea el profesor el primero en entrar y el último en salir.
- Los medios informáticos se usarán exclusivamente con fines educativos, evitándose que las aulas sean uti|izadas para juegos de ordenador, programas de mensajes, descarga dearchivos, etc.
- No está **permitido la** modificación de la configuración del equipo (cambiar el fondo de pantalla, el idioma predeterminado,...).
- Cada alumno debe rellenar siempre que entro en el aula de informático, "el parte de incidencias", que será entregado por el profesor, indicando: ordenador, nombre y apellidos, firma e incidencias si los hubiera.
- Antes de comenzar la clase comunicad al profesor verbalmente cualquier fallo (problemas de arranque, fallo o hurto de hardware...) del equipo informático, así como cualquier incidencia que suceda durante la clase. En el caso de no solucionarse comunicádselo a los responsables de las *TIC* verbalmente.
- El alumno no debe introducir un pen drive en el ordenador sin previo aviso al profesor.
- Prohibido entrar en Internet sin previo aviso al profesor.
- El alumno no debe tocar la parte trasera de la CPU para conectar o desconectar cables.
- Se procurará que cada alumno use siempre el mismo ordenador, de forma que pueda identificarse con facilidad el usuario de cada ordenador.
- AI finalizar lo clase el ordenador debe apagarse correctamente. Las sillas deben colocarse correctamente debajo de su mesa y no olvidar papeles o fotocopias encima de las mesas.
- El alumno que cause una avería por mal uso o de formo intencionada estará sometido a lo que dispone el Reglamento de Régimen Interior, sobre el uso de material.

Gracias a todos *los* usuarios de estas aulas por su colaboración.

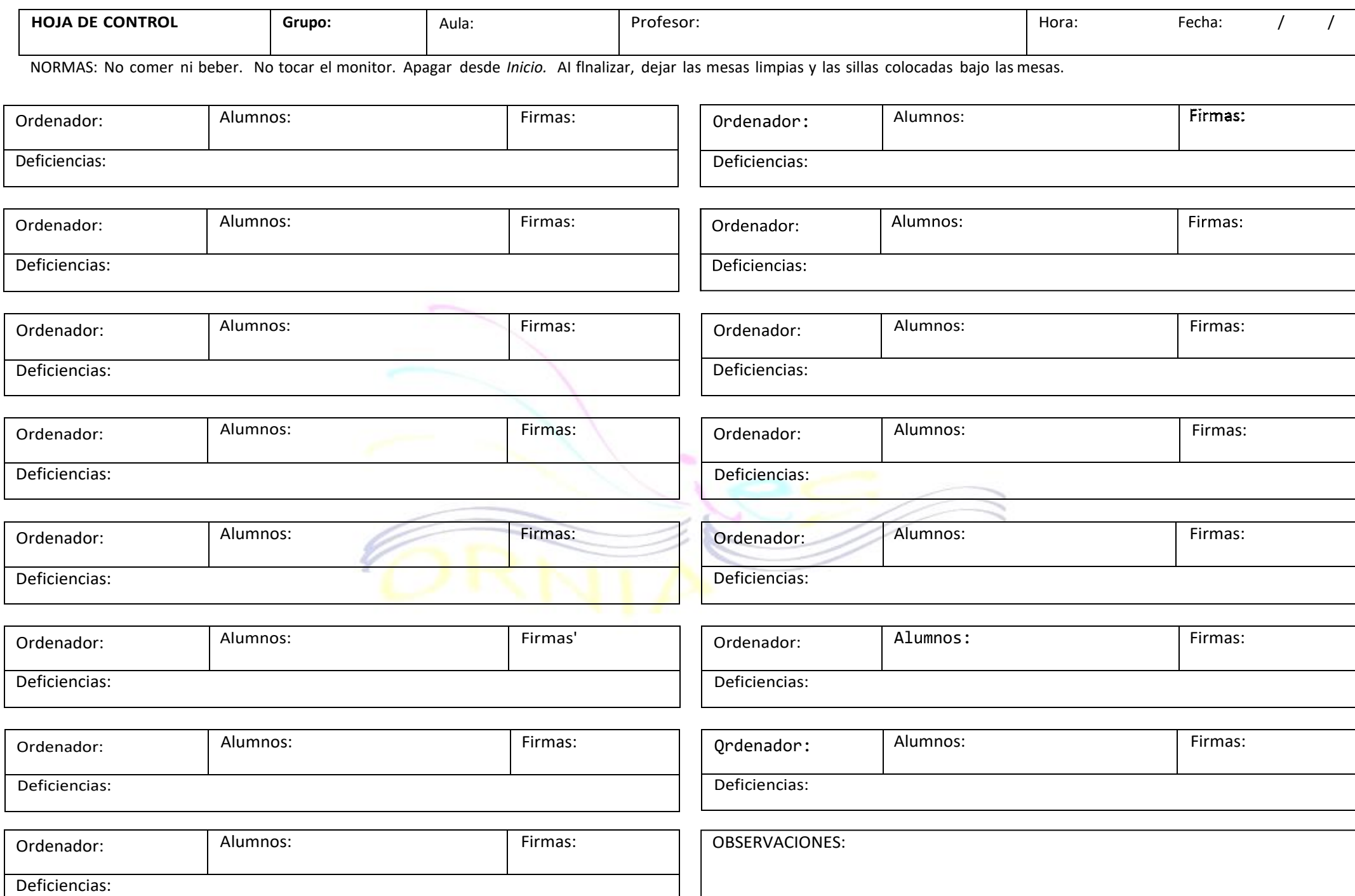